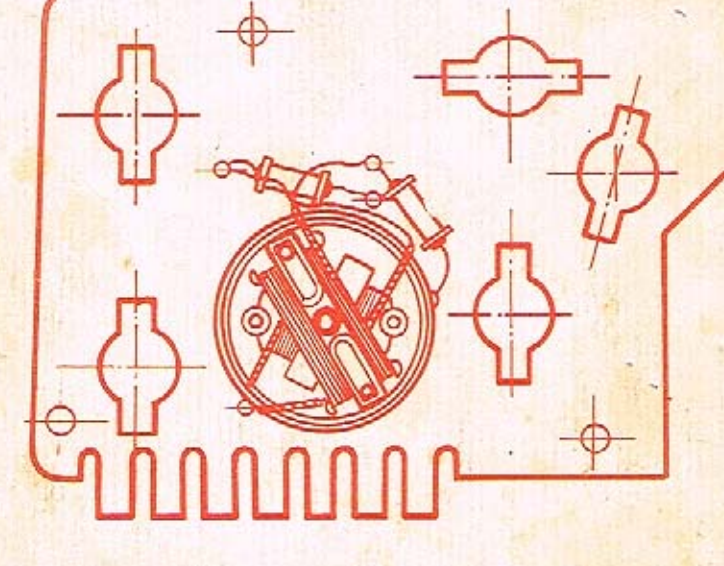

VYDALA OBCHODNĚ TECHNICKÁ SLUŽBA

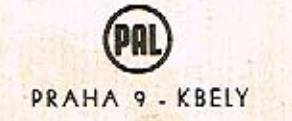

# DŪLENSKĀ<br>PŘÍRUČKA

40 60 80 100 120

 $\overline{\mathscr{U}}$ 

 $\mathcal{J}\!\!\mathit{U}$ 

# DÍLENSKÁ PŘÍRUČKA S 100 - Š 110

Sdružený palubní přístroj 443 431 036 023

MA 12A - 140 - 150  $10327$ 蘭 17 **GUNSVAN** 感应医医诊管器

Sdružený palubní přístroj je výrobek ve srovnání s předchozími typy zcela nové konstrukce. Ve výrobě je použita celá řada moderních prvků jako tištěné spoje, termistorový teplopřípustno měnit polarizaci proudových zdrojů a to ani na krátký okamžik.

Sdružený palubní přístroj je určen výhradně pro osobní vozy Škoda typ 100 a 110 a sestává z:

Palivoměru Rychloměru Teplomeru

Kontrolek levého a pravého směrníku, dálkových světel, nabíjení, mazání, hladiny brzdové kapaliny, rezervy paliva a osvětlovacích žárovek,

Převážná část dílů sdruženého přístroje, mimo měřící systémy je zhotovena z plastických hmot.

Veškerá elektrická zapojení jak měřicích přístrojů, tak kontrolek a osvětlovacích žárovek je provedena tištěnými spoji. Z toho důvodu jsou objímky žárovek pro kontrolní světla a osvětlení přístroje nové koncepce, uzpůsobené pro přímé zapojení na tištěný spoj.

Celý sdružený palubní přístroj je připojen pomocí dvou speciálních svorkovnic, červené<br>a bílé, na které se nasouvají příslušné zástrčky. Čelní část přístroje je tvářena tak, oby. plnila funkci krycího štítu, při čemž plastický dezén zabraňuje reflexům.

Do polubní desky je sdružený přístroj připevněn rychlouzávěry, které přístroj po zasunutí automaticky upevní.

Veškeré funkční orgány a díly jsou tropikalizovány.

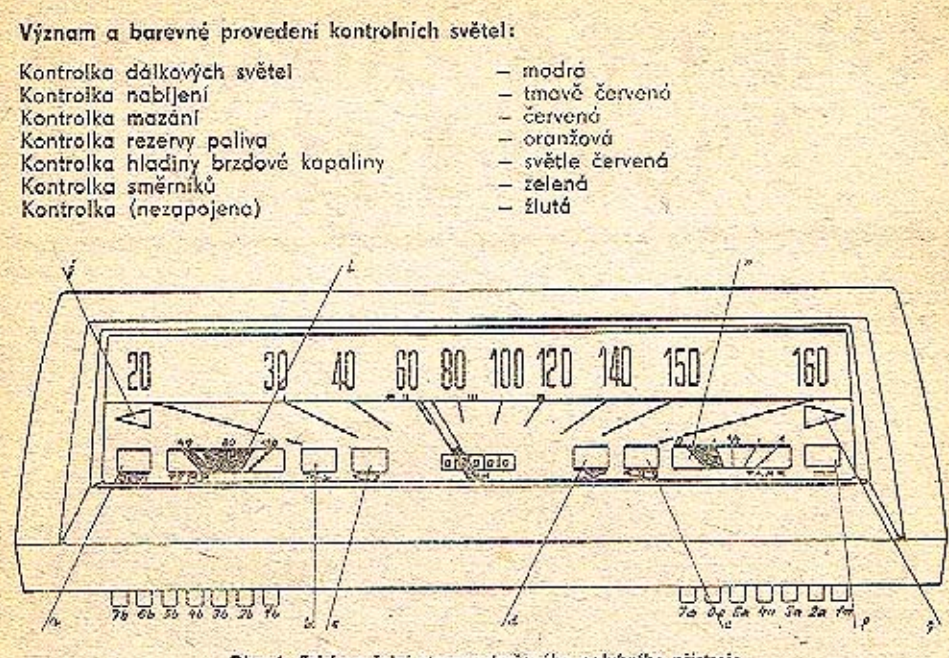

Obr. 1. Schéma čelní strany sdruženého polubního přístroje

a) Kontrolka dólk, světel modrá - b) Kontrolka nabíjaní tm. červená - c) Kontrolka mazání červená d) Kontrolko ros. políva oranžová - o) Kontrolka hlad, brzd. kopciiny sv. červená - f) Kontrolka žiutá - a) Kontrolko zpučená - h) Polivoměr - hodnota 0-14. vyznačena červené: dělení bílo;<br>plocha červán ruška červená - b) 40°, 80° a 120 °C vyznačena ryskou; děloní bíló: plocha černá; ručka čarvená ~ j) Kantralka levého směrníku zelené.

#### Vyimuti palubniho přístroje.

1. Uvolnit přístroj vyjmutím ze zajišťovacích kolíků na zadní stěně přístrojové desky.

- 2. Odpojit náhon rychloměru.
- 3. Odpojit obě přívodové zástrčky z přístroje.
- 4. Odpojit ukostřevací kabel.

5. Kompletní sdružený přístroj z přístrojové desky vyjmout.

Opětná montáž obráceným způsobem.

## Demontáž vlastního sdruženého palubního přístroje.

- 1. Po otočení vyjmout všech 10 objímek kontrolních světel a osvětlení přístroje.
- 2. Odšroubovat 6 samořezných šroubů a šroub pro uchycení ukostřovacího kabelu.
- 3. Odejmout takto uvolněnou desku s tištěnými spoji s připájeným pallvoměrem a teplomôrem, a to vysunutím ve směru osy přístroje.

#### Montáž opačným způsobem.

Deska s tištěnými spoji, palivoměrem a teploměrem tvoří samostatný náhrodní díl a při závadách na těchto orgánech je nutné vyměňovat tento díl jako celek.

Samostatné přístroje (palivoměr nebo teploměr) nebudou jako náhradní díly dodávány z toho důvodu, že kompenzační a předřadné odpory, které tvoří součást přístrojů isou. připájeny mimo vlastní přístroj přímo na desce s tištěnými spoji. Výměny přistrojů (teploměr, benzinoměr) na deskách s tištěnými spoji budou prováděny v centrálních opravnách vybavených zkušebními stavy podle zvláštní technické instrukce.

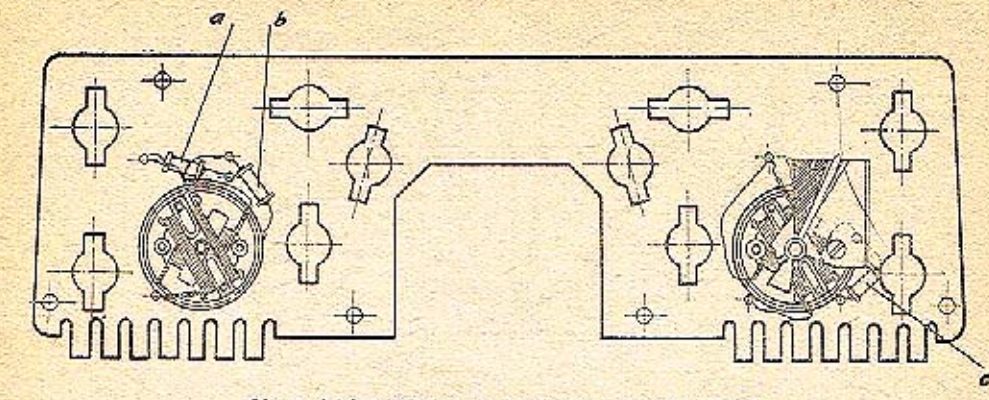

Obr. 2. Scháma zadní strany sdruženého palubního přístroje

a) Odpor kompenzační 33  $\Omega$  TR 635 33 A = b) Odpor předřadný 68  $\Omega$  TR 636 68 A = c) Odpor před-

#### Teploměr:

Termistorový teploměr pracuje ve spojení s vysílačem teploměru 443 429 037 050 na bázi měnícího se odporu elektrického proudu v závislosti na tepelných změnách v měřeném prostředí. (Chladicí soustava motoru.)

Propojení vysílača s vlastním přístrojem je provedeno jedním vodičem přes příslušný kontakt svorkovnice na sdruženém přístroji.

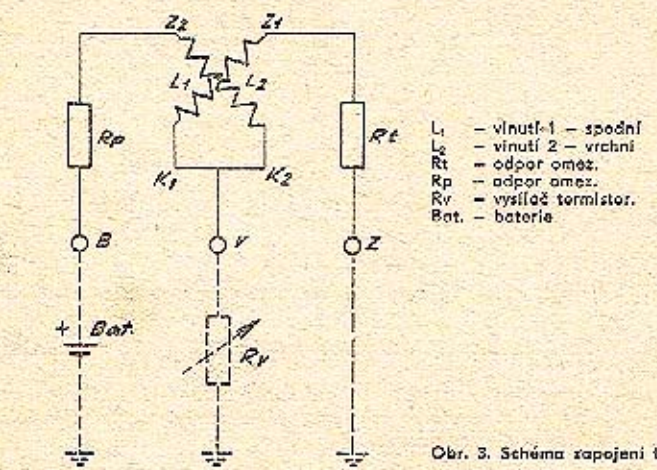

Obr. 3. Schema rapojeni teplomeru

Hodnoty odporu pro cejchování teploměru:

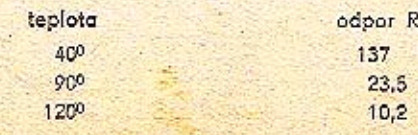

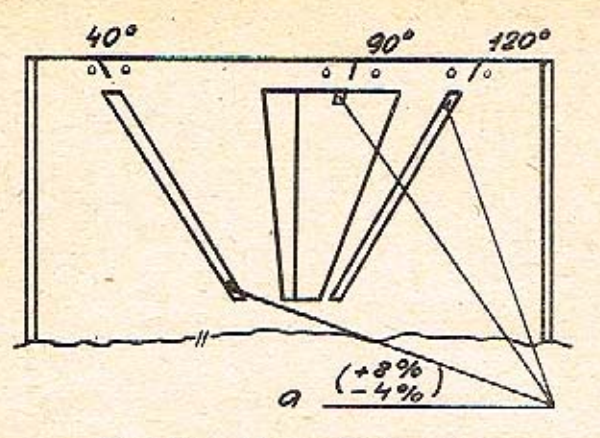

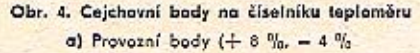

Palivoměr:

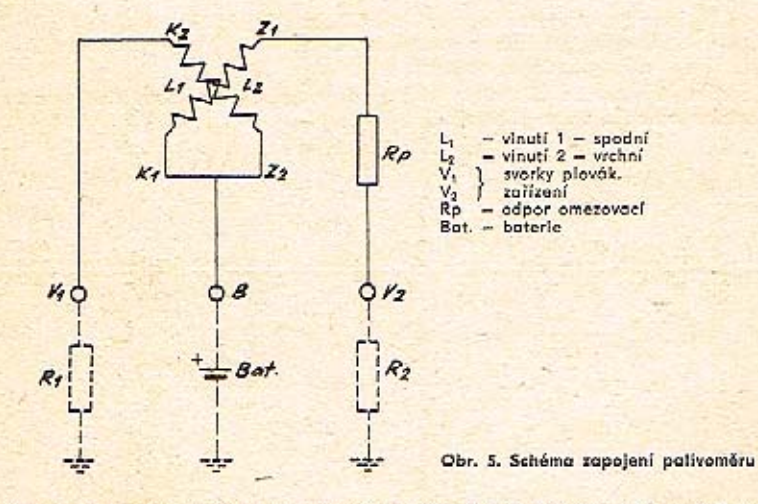

Palivoměr pracuje v závislosti na plovákovém zařízení 440 420 011 020 umístěném v benzínové nádrží vozu.

Systém křížových cívek, které jsou zapojeny do okruhu proměnlivého odporu potenciometru a jehož běžcem posouvá raménko plováku, elektromagneticky vychyluje ručku palivoměru shodně se stavem paliva v nádrží.

#### Hodnoty odporů pro cejchování palivoměru:

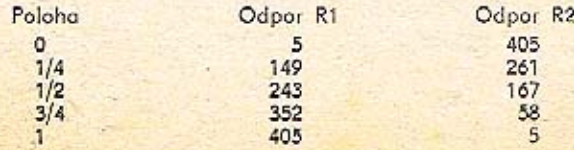

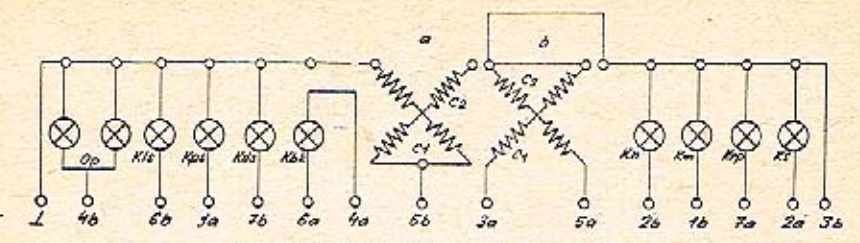

#### Obr. 6. Elektrické schéma sdruženého přístroje a) Teploměr - b) Palivoměr

Vysíloč teploměru

6b Přepínač směrníku levého

Kis Kontrolka levého směrníku

1b Mazaci okruh

Dynamo

 $2<sub>b</sub>$ 

 $3<sub>b</sub>$ 

 $4<sub>b</sub>$ 

 $5<sub>b</sub>$ 

- Přepínač směrníku pravého  $1<sub>a</sub>$  $2a$ Spínač sytiče
- Vysíloč polivoměru  $3<sub>a</sub>$
- (značka modrá)  $5<sub>q</sub>$ Vysílač polivoměru
- (značka žlutá) 4a,6aVysílač kontr. hladiny
- brzd. kapaliny
- Spínač res. pallvo  $7a$
- $\times$ Kostra .- "

# Rychloměr 443 920 211 023 :

# Vyjmutí systému rychloměru.

Objímky kontrolek a osvětlení, deska s tištěnými spoji spolu s palivoměrem a teploměrem demontovány.

- 1. Odepnout 8 ks ocelových sponek.
- 2. Vyjmout rámeček, sklo, clonu a číselník km (míle).
- 3. Po odšroubování matice M 18 na spodku rychloměru, vyjmout systém rychloměru se stupnicí s kolíčkem a ručkou.

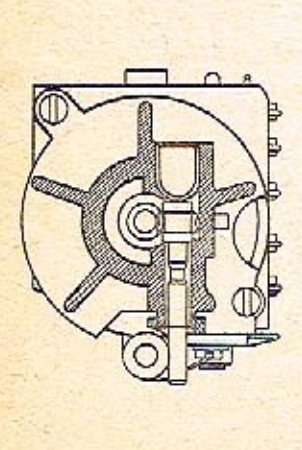

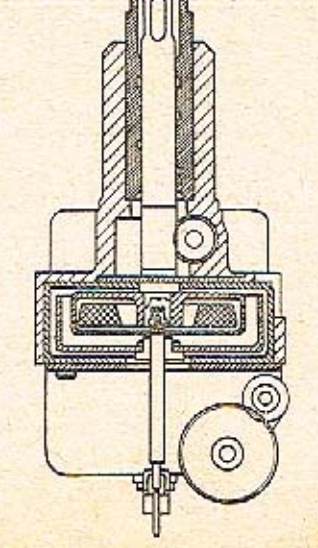

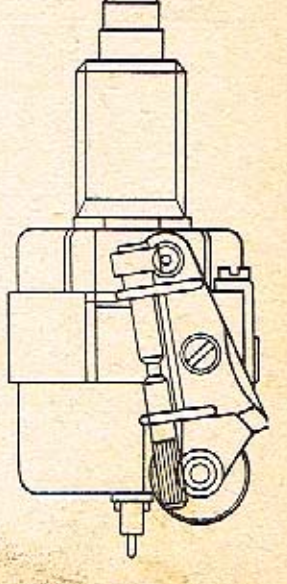

#### Obr. 7. Systém rychloměru - sestava

- níku Zdraj napětí "+" Kds Kontrolka dálkových světel Spinač osvěti, přístrojů
	- Kn Kontrolka nabilení Km Kontrolka mazání
	- Kbk Kontrolka hiadiny brzd.

Kps Kontrolka pravého směr-

- 7b Přepínač dálkových světel kapaliny Op Osvětlení přístrojů
	- Krp Kontrolka rezervy paliva
	- Ks Kontrolka sytiče

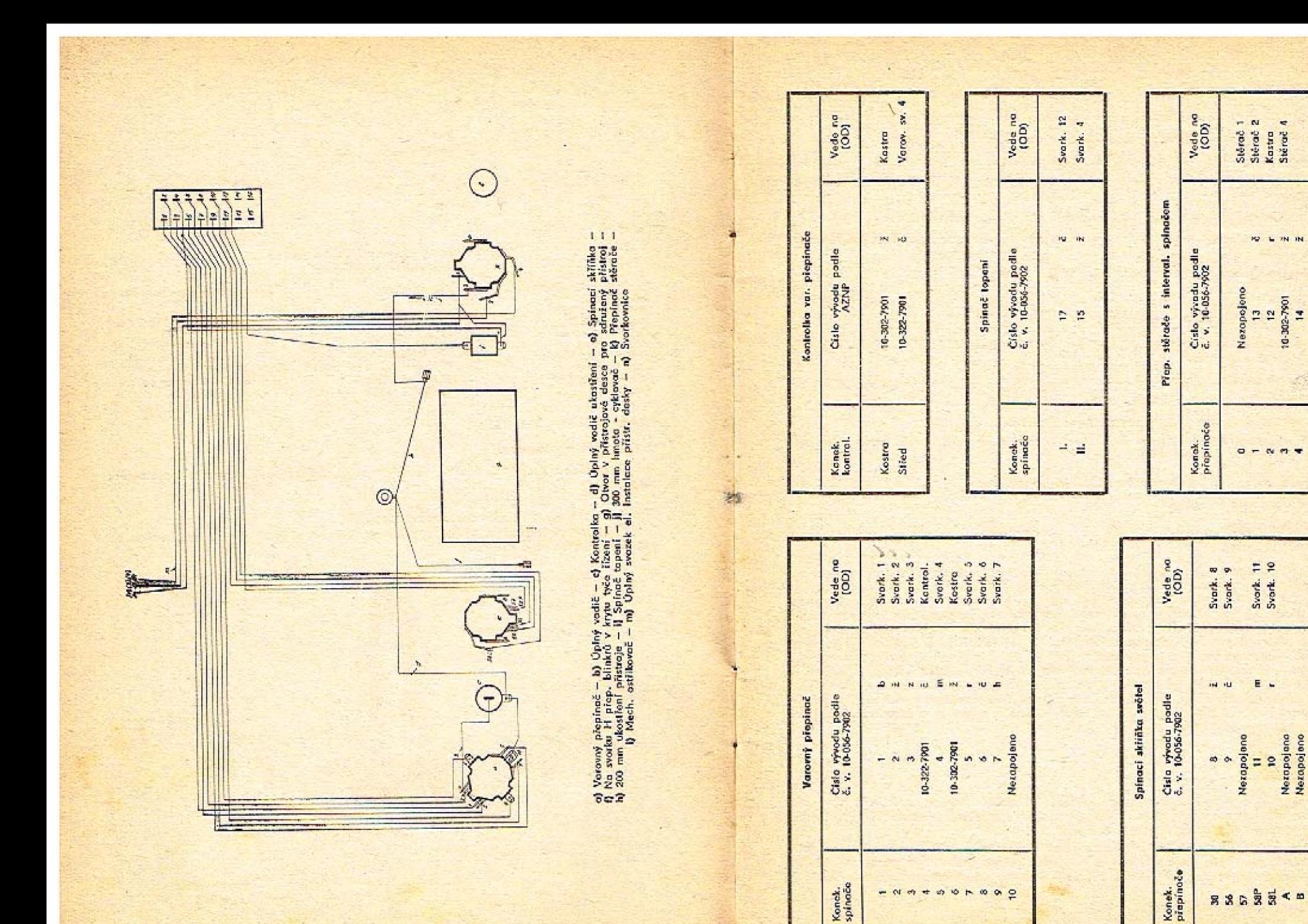

10-302-7901

Nexapojeno<br>Nexapojeno

Obr. 8. Schéma elektrické instalace sdruženého polubního přístroje

#### Demontáž systému rychloměru:

- 1. Pro demontáž (uchycení) použít přípravek PAL 114.
- 2. Vyšroubovat šroub M 2,6 a sejmout konsolku počítače.
- 3. Vytáhnout zajišťovací kolíček vlásku a vlásek sejmout.
- 4. Na spodní části spodku systému vyšroubovat 2 šrouby M 3 a vyjmout kompletní počítač.
- 5. Vysunout kompletní zvonkovou osu i s poklopem.
- 6. Pomocí hodinářského kladivka mirným poklepem vyrazit malý šnek i se zajišťovacím kloboučkem.
- 7. Oddělit kompletní magnetovou osu od spodku systému.

# Demontáž počítače systému rychloměru:

- 1. Dvě vyhnuté příchytky na počítači narovnat utahovadlem PAL 09-108 tak, aby bylo možné sejmout můstek.
- 2. Vyrazit osu počítače z unášecího kola, čímž se uvolní jednotlivá číslová kolečka.

3. V případě závady na pastorkách nutno vyrazit i pastorkovou osu.

Převod rychloměru je vždy vyznačen na zadní straně krytu přístroje.

Běžně používáme převodový poměr 1, 0, což značí, že ujetí dráhy 1000 m odpovídá 1000 otáčkám vývodu pro ohebný hřídel.

Funkčně lze ústrojí systému rychloměru rozdělit do 3 skupin:

- a) Vlastní magnetické ústrojí.
- b) Převodové ústrojí.
- c) Počítadlové ústrojí.

Ve spodku rychloměru je točně uložen magnet. Přes magnet, který se otáčí, je v ložisku magnetového hřídele nasazen kompletní zvonek válcově miskového tvaru, který obklopuje celý magnet, aniž by se ho v některém bodě dotýkal. Vzduchová mezera mezi magnetem a zvonkem má být pokud možno co nejmenší, aby účinnost magnetu nebyla zmenšována. Zvonek kryje po celém obvodu poklop, který se nesmí dotýkat zvonku. K magnetickému ústrojí je dvěma šroubky připojeno počítadlové ústrojí. Převodové spojení těchto dvou celků tvoří převodové ústrolí a to tzv. malým šnekem, který je zasunut do otvoru ve spodku rychloměru a je zajištěn zátkou. Spojení mezi malým šnekem a kompletním počítačem je provedeno veľkým šnekem připevněným na spodku rychloměru šroubkem s podložkou. Vůle v ozubení převodů musí být taková, aby byl zajištěn plynulý a nedrhnoucí chod. Součásti systému rychloměru lze umývat, nebo odmašťovat pouze v benzínu. V žádném případě nelze použít trichlor.

#### Montáž počítače:

- 1. Nasunout číslová kolečka na kolečkovou osu a narazit unášecí kolo tak, aby mezi stěnou počítače a ozubeným kolem nebyla mezera menší než 0,1 mm. Při větší mezeře zabírá unášecí kolo mimo ozubení pastorku.
- 2. Srovnat nulové označení, nebo původní stav počítadla, přidržet v této poloze proti posunutí a ze strany ozubeného kola nasouvat osičku postorku a postupně vkládat jednotlivé pastorky tak, aby široké ozubení pastorku se opíralo o ozubení číslového kolečka.
- 3. Zajistit pastorkovou osu zamáčknutím do kostry počítače.
- 4. Nasadit můstek a zajistit utahovadlem PAL 09-108.

# Montáž systému rychloměru:

- 1. Spodek systému naplnit mozacím tukem Ciatin. Magnetovou osu a bronzové ložisko magnetu namazat kostním olejem.
- 2. Magnetovou osu nasunout do spodku systému tak, aby podložka s výčnělkem zapadla do výhlubně spodku.
- 3. Kostním olejem namazat čep 0,6 zvonkové osy a tento vložit do ložisek a magnetu.
- 4. Na zvonek nasunout poklop a namazat vrchní část zvonkové osy kostním olejem.
- 5. Kompletní počítač nasunout na zvonkovou osu a lehce přišroubovat dvěma šroubky M 3 ze spodní části spodku systému, přitom neustále kontrolovat plynulý chod magnetové osy pomocí unášeče PAL 09-109. Současně při přitahování počítače kontrolovat axiální vůli zvonkové osy.

Nastavení vůle zvonkové osy se provádí na přípravku PAL 09-114 tak, že systém se nasadí na stojan, který tlačí magnetovou osu do krajní polohy. Při malé axiální vůli zvonkové osy nelze touto volně otáčet. Axiální vůli zvonkové osy seřizovat pomocí příprovku PAL 09-103 následovně:

- a) Pomocí přípravku PAL 09-103 uvolnit zajišťovací matku.
- b) Pootóčením samomazným ložiskem zvonkové osy, osu uvolnit.
- c) Dbát na to, aby po dotažení zajišťovací matky nebyla axiální vůle větší než  $0.3 - 0.4$  mm.
- 6. Ciatinem namazat malý šnek a tento vložit do spodku systému a zajistit kloboučkem. Průbojníkem natlačit klobouček lehce na doraz.
- 7. Nasadit kompletní konsolku počítače a přišroubovat šroubkem. Přitom nutno dbát na to, aby mezi šnekem konsolky a ozubeným kolem byla co nejmenší vůle.
- 8. Smontovaný systém nasadit na montážní přípravek PAL 09-114 a pomocí přípravku PAL 09-106 narazit vlásek na zvonkovou osu, při čemž nutno vymezit pomocí přípravku PAL 09-107 vůli mezi vláskem a můstkem. Současně kontrolovat volný chod maanetové osv.
- 9. Vložit smontovaný systém do krytu, přišroubovat ze zadní strany matkou M 22 s podložkou.
- 10. Nasadit pomocný cejchovací číselník a volně nasodit ručku.
- 11. Provést nacejchování přistroje na cejchovacím stavu a to ve 4 bodech takto:

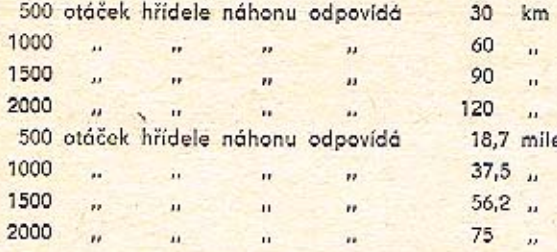

Cejch rychloměru musí být proveden tak, aby po zastavení otáček se ručka volně vracela až k dorazovému kolíku. Tolerance + 2% až + 8%.

- 12. Po nacejchování stáhnout ručku, sejmout pomocný číselník.
- 13. Dokompletovat systém pro montáž do sdruženého palubního přístroje včetně nasazení ručky a provedení kontroly na cejchovacím stavu na kontrolní bod.
- 14. Provést celkovou montáž palubního přístroje opačným způsobem než byla popisována demontáž.

Ve výrobě jsou rychloměry cejchovány demognetizací, tedy upravováním síly magnetického pole. Tato technologie však vyžaduje poměrně nákladné zařízení. Postup cejchování demagnetizací bude dodán spolu se zařízením, kterým budou vybaveny centrální dílny.

V opravárenské praxi provádí se cejchování zkracováním, nebo prodlužováním vlásku (vypínáním nebo uvolňováním).

Pro vlásek typ 8 odpovídá magnetování magnetu 14,5 gausu.

# Plovákové zařízení 443 429 011 020

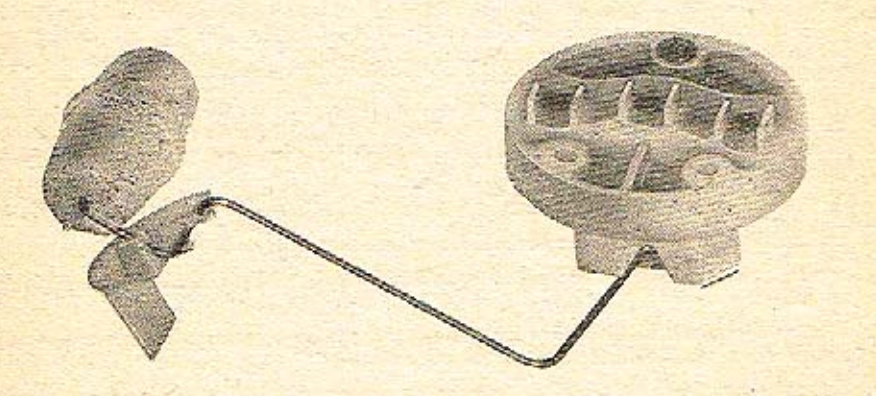

Plovákové zařízení je umístěno v benzínové nádrži vozu a pracuje v přímé závislosti s palivoměrem. Plovák možno vyjmout po předchozí demontáži krycího víka pod rezervním kolem vozu. Spojení s vlastním měřicím přistrojem je provedeno dvěma vodiči přičemž připojení na plovák je koncktory.

Přívodní svorky jsou barevně označené, aby nedocházelo k záměně příslušných vodičů na příslušné svorky.

Plovákové zařízení je konstruováno tak, aby registrovalo pomocí zvláštní kontrolky palubního přístroje minimální stav poliva v nádrži (třetí svorka). Při závadách na plovákovém zařízení lze snadnou demontáží vyměnit oba funkční orgány (odporovou cívku a běžce).

#### Demontáž vlastního plovákového zařízení:

- 1. Odšroubovat 2 samořezné šroubky na spodní části plováku.
- 2. Oddělit obě části plováku a vyjmout odporovou cívku.
- 3. Vyjmout běžce plováku po uvolnění šroubků na 2, 3, kterými je zajištěn na páce vlastního plováku.

### Závady a jejich odstranění:

#### Papis závady:

Způsob odstranění:

Ručka rychloměru se nevrací do nulové polohy.

- 1. Dře o clonu.
- 2. Dře v ložisku.
- 3. Zeslabený magnet.
- 4. Vypadlý vlásek.

# Rychloměr ukazuje rozdílné rychlosti proti skutečnosti,

- 1. Vodný cejch.
- 2. Nečistota mezi zvonkem a magnetem.

Počitač registruje rozdíly v ujeté dráze proti skutečnosti.

- 1. Nesprávně volený převod rychloměru.
- 2. Při menších odchylkách uvolněná konsolka. 3. Volné unášecí kolo počítače.
	-

Ručka rychloměru se nepohybuje v souladu s rychlosti vozu.

1. Uvolněný nebo utržený vlásek,

Ručka rychloměru se i při malé rychlosti vychýli do krajní polohy.

- .1. Znečistěný zvonek.
- 2. Malá vůle mezi zvonkem a magnetem.

# Ručka rvchloměru kmitá.

1. Závada způsobená náhonem rychloměru. 1. Vyměnit náhon.

# Rychloměr běží hlučně v nižších rychlostech.

- 1. Vadný náhon nebo nesprávně uložený.
- 2. Zadřený rychloměr.
- 3. Přemozaný rychloměr.

# Počítač kilometrů (mílí) neukazuje.

- 1. Vadný pastorek.
- 2. Vadné kolečko v počítači.
- 3. Vydřený šnek.
- 4. Poškozené ozubené kolo.
- 5. Vyběhaný čtyřhran magnetové osy, nebo náhon.
- 6. Odkloněná konsolka počítače,

# Ručka má trhavý pohyb.

1. Ulomený čep zvonkové osy.

- 1. Nacejchovat na stavu.
- 2. Demontovat, vyčistit, smontovat a naceichovat.
- 1. Zjistit skutečný převod pro rychloměr u vozidla. Například převod 1,0 na 10 m ujeté dráhy musí se hřídel náhonu rychloměru otočit 10X.
- 2. Provést kontrolu počítače na stavu.
- 3. Vyměnit unášecí kolo.
- 1. Vyměnit vlásek a rychloměr znovu nocejchovat.
- 1.2. Demontovat, vyčistit, vymezit vůli a znovu nacejchovat.

- 1. Vadný náhon vyměnit.
- 2. Vyměnit rychloměr i náhon.
- 3. Vyčistit a namazat rychloměr.

Rychlomer demontovat, provést celkovou kontrolu, vodné součástky vyměnit, smontovot a znovu nacejchovat.

1. Demontovat, vadnou součást vyměnit, smontovat a nacejchovat.

Nutná demontáž rychloměru. Provést výměnu vadných dílů, vyčistit a znovu namazat, smantovat a vymezit vůli. Znovu nacejchovat.

# Teploměr neukazuje.

- 1. Nevodivý styk mezi vysílačem a přístro- 1. Zajistit vodivý styk mezi přístrojem a vyjem.
- 2. Porucha na přístroji.
- 3. Odletovaný některý odpor.
- 4. Tištěný spoj není pod proudem.
- 5. Porucha na vysílači.

# Palivoměr neukazuje.

- 1. Nevodivý styk některého vodiče mezi plovákem a přístrojem. (Svorkovnice, tištěný spoj.)
- 2. Na přívodní svorky palivoměru nejde proud.
- 3. Plovák nemá kostru.
- 4. Poškozená odporová páska plováku.
- 5. Ulomené nebo odehnuté raménko běžce plováku.
- 6. Přerušená cívka palivoměru.
- 7. Odletovaný odpor mezi přístrojem a tištěným spojem.

# Palivoměr ukazuje nesprávné údaje.

- 1. Děravý plovák.
- 2. Ohnuté raménko plováku.
- 3. Posunutý běžec plováku.

#### Palivoměr ukazuje po zapnutí kličku pouze na poklep.

- 1. Váznoucí ručka v ložisku.
- 2. Deformovaná ručka.

#### Palivoměr ukazuje trvale stejnou hodnotu. (Po zapnutí klíčku.)

1. Zkrat některé svorky plováku na kostru.

- sílačem, kontrola svorkovnic a tištěných spojů.
- 

 $2.3.$ 

- 4.5. Provést diagnostiku závady a vadný díl vyměnit. V případě poruchy na přístroji vyměnit tištěný spoj s přístroji, provést kontrolů obvodů indikací nebo pomocí kontrolního přístroje.
- 1. Zajistit vodivý styk všech vodičů po celé trase.
- 2. Překontrolovat přívod proudu od baterie.
- 3. Zajistit kostru plováku vůči kostře vozidla a zároveň vodivý styk kostřicí pásky plováku na běžce.
- 4.5. Vyměnit vadný díl plováku.
- 6. Vyměnit tištěný spoj s přístroji.
- 7. Připájet uvolněný odpor, provést kontrolu funkce.
- 1. Ployok vyměnit.
- 2.3. Plovák upravit a znovu nacejchovat.
- 1. Vymezit vůli ručky.
- 2. Vyměnit ručku nebo tištěný spoj v přistroji.
- 1. Odstranit příčiny zkratu. Diognostiku provádět buď indikací obvodů podle příslušného schema nebo kontrolním přístrojem.

Kontrolu a diagnostiku závad na přístroji, tištěném spoji a jednotlivých okruhů svorkovnic ize-provádět jednak dílčí indikací na příslušných svorkách, anebo pomocí speciálního kontrolního přístroje, který se připojí pomocí svorkovnic přímo do všech okruhů,

Dilči indikace závady na plováku pomoci Ohmetru přímo na voze.

Propojit svorku 3 a 5 červené svorkovnice, přívodní část sériově Ohmetrem a zjistit:

a) přerušení cívky.

b) Zkrat na kostru některé svorky plováku.

V případě a) se ručka Ohmetru při měření nevychýlí. V případě b) ukáže ručka podstatně menší odpor.

Kontrola thermistoru (vysílače) pomocí Ohmetru přímo na voze.

- a) Připojit Ohmetr jedním pólem na přívod bilé svorkovnice č. 5<br>a druhým pólem na kostru vozu.
- b) Po zahřívání motoru sledovat na kontrolním Ohmetru ohmické hodnoty podle uvedené tabulky hodnot teploměru.

Kontrolu benzinoměru a teploměru ve sdruženém přístroji je možno provádět pomocí kontrolního zařízení.

Točný stěrač 443 122 059 071 (levé řízení) 443 122 063 071 (pravé řízení)

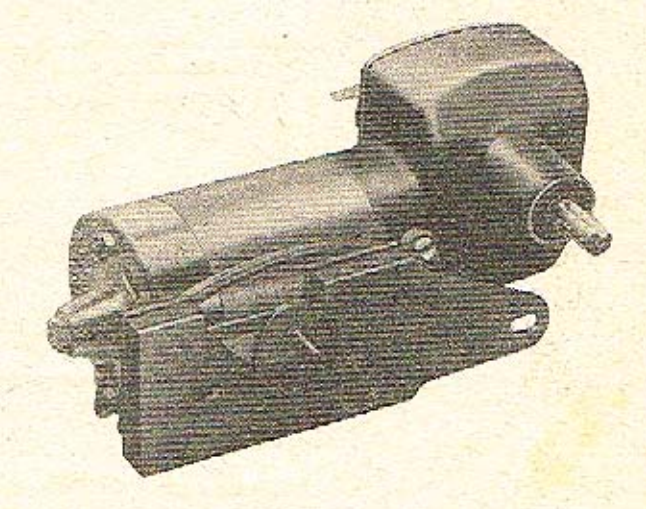

# Technická data:

Jmenovité napětí Jmenovitý proud Záběrový moment Zótěžný moment Počet cyklů za min. Smysl otáčení

 $12V$  $3.3A$ 95 kp/cm<sup>2</sup> 12 kp/cm<sup>2</sup>  $70 = 15\%$ vpravo (u levého řízení) vievo (u prového řízení)

Točný stěrač je určen pro osobní automobil Škoda typ 1970 a sestává z elektrického dvoupólového motoru na stejnosměrný proud a převodové skříně, která upravuje počet otáček výstupního hřídele.

Motor le konstruován pro trvalý provoz. Buzení statoru děle se permanentními ferritovými magnety.

Vnitřek točného stěrače není chráněn před vnikáním vody a tuto skutečnost je nutno mít na zřeteli při mytí prostoru, kde je stěrač umístěn. Tento typ točného stěrače je opatřen samočinným doběhem do klidové polohy stěrátek s brzdou (zkratování rotoru).

Vzhledem k tomu možno stěrač použít jen ve spojení s cyklovačem 443 853 082 057 nebo jednopólovým přepínačem dvoupólovým.

# Popis funkce automatického doběhu.

Přepnutím přepínače z pracovní polohy do polohy "Vypnuto" zůstává točný stěrač v normální funkci do té doby, kdy vačka na šnekovém kole nepřeruší v doběhovém kontaktním systému propojení mezi konektory 4 a 3, tím je rotor odpojen od minus pólu baterie. Setrvačnost rotoru posune vačku leště dál a doběhový kontaktní systém spoli svorky 4 a 1 (tj. + kartáč). Tím je rotor spojen přes kontakty doběhu a přepínačem na krátko a jako dynamo na krátko prudce zabrzděn. Rychlost zabrzdění je závislá na přechodových odporech kontaktů, svorek, kartáčů a odporu spojů a teplotě vinutí rotoru. Čím isou odpory vyšší a vínutí rotoru teplejší, tím pomaleji rotor zabrzdí.

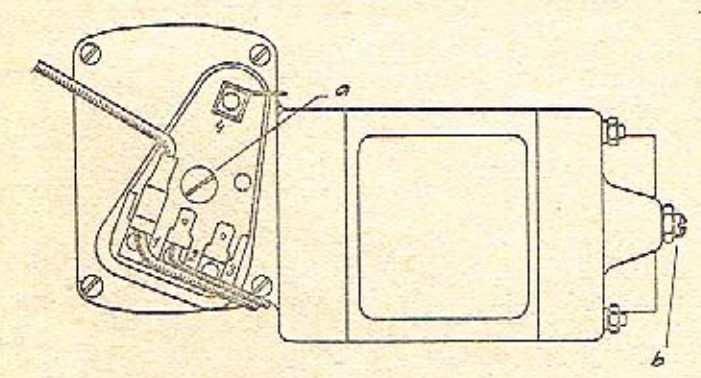

Obr. 9. Náčrtek stěrače pro seřízení aut. doběhu a axiální vůle

a) Šroub pra seřízení aut. doběhu - b) Stavěcí šroub pro vymezení axiální vůle

#### Demontáž:

- 1. Po odšroubování 3 šroubů odejmout podstavec s pryžovým tlumičem.
- 2. Povolit 4 šrouby M 4 a odmontovat víko se svorkovnicí a doběhovými kontakty včetně těsnění.
- 3. Odpolit 2 přívody ze svorkovnice. (Označit si zapolení pro montáž.)
- 4. Povolit 2 matice M 4, sejmout komutátorové víko. Vyjmout pryžové těsnění a kompletní držák s kartáči včetně přívodních kabelů.
- 5. Sejmout stator s permanentnimi magnety.
- 6. Vylmout rator pootáčením tak, aby šroubovice na ose ratoru směřovala výběhem směrem ke šnekovému kolu. V této fázi demontáže nutno dbát na to, abychom neztratili dvě kuličky k vymezení axiální vůle rotoru. (V komutátorovém víku a převodové skříni.) Kromě uvedených dvou kuliček slouží k vymezení axiální vůle rotoru, ze strany převodové skříňky, kalená podložka (umístěná pod kuličkou) a v komutátorovém víku stavěcí šroub M 6 s pojistnou matlcí.
- 7. Vysunout šnekové kolo z převodové skříňky a sejmout z kola vymezovací planžetové podložky.

# Při každé demontáži nutno:

- a) Překontrolovat kartáče, Příliš opotřebené vyměnit.
- b) Veškeré součásti očistit, přičemž dbáme na zásadu, že pro čistění samomazných ložisek nesmíme použit odmošťovacích prostředků, jako je benzín nebo trichlor.
- c) Překontrolovat komutátor, který musí být čistý, bez tuku a opólených míst. Komutátor čistit benzínem a v případě opálených míst přetočit na soustruhu a vyleštit. Izolace mezi lamelami musi být min. 0,2 mm pod okrajem lamel.

# Montáž točného stěrače:

 $\mathbf{\hat{a}}$ 

- 1. Našroubovat stavěcí šroub M 6 s pojistnou matici do kolektorového víka. Z protistrany vložit vymezovací kuličku jemné natřenou tukem, tukem vyplnit i středicí zahloubení z obou stran hřídele rotoru.
- 2. Nasadít kompletní kartáčový držák do víka a do ložiska komutátorového vika zasunout rotor.
- 3. Vložit pryžové těsnění na kartóčový držák.
- 4. Přiložit stator, při čemž současně přidržovat rotor, aby tento nebyl vytažen magnety statory ze své polohy.
- 5. Na šnekové kolo navléknout příslušné vymezovací podložky a toto usadit do převodové skřínky. Do otvoru pro rotor vlažit ocelovou podložku a tukem jemně natřenou vymezovací podložku.
- 6. Sestavený stator s rotorem nasunout do převodové skříňky tak, aby šroubovice rotoru byla ve výběhu směrem ke šnekovému kolu.
- 7. Nasadit a dotáhnout 2 matice M 4, včetně příchytky kabelů.
- 8. Stavěcím šroubem vymezit axiální vůli na 0.2 mm a dotáhnout pojistnou matici.
- 9. Naplnit převodovou skříňku tukem. Odmastit dosedací plochu víka i skříně, těsnění natřít těsnící pastou a čtyřmi šrouby přimontovat víko se svorkovnicí.
- 10. Připájet 2 přívody od kartáčů správně zapolit!
- 11. Namontovat podstavec s pryžovým tlumičem.
- 12. Pomocí příslušného šroubku v převodové skřini stěrače (v otvoru svorkovnice) seřídit doběh. Šroub částečně vyšroubovat, zapojit stěrač na baterii a přepínač v poloze "Vypnuto". Točí-li se stěrač stále, dotahovat šroub až začne být zvedán vačkou a stěrač vypínán a brzděn. Pootočit šroubem ještě asi o půl otáčky, zamáčknout víčko do otvoru svorkovnice a utěsnit barvou.

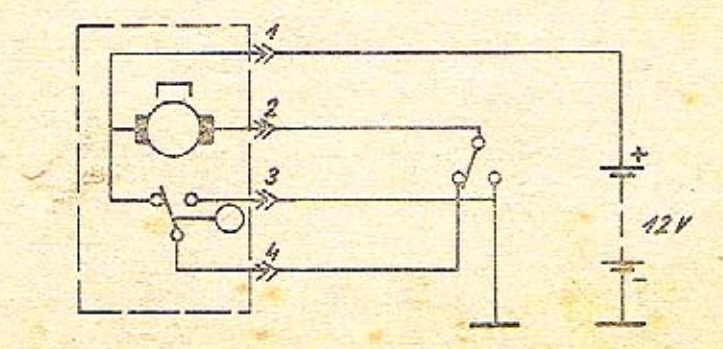

Obr. 10. Schéma zapojení s ovládacím přepinačem

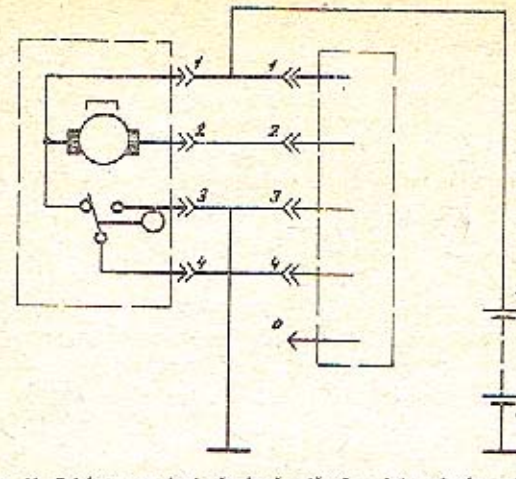

Obr. 11. Schéma zapojení přepinače stěrače s intervalovým spinačem

# Závady a jejich odstranění:

Stěrač se točí, ale nemá automatický doběh.

#### Stěrač se otáči, ale má malý výkon.

- a) Znečistěný komutátor nebo opálený komutator.
- b) Malý tlak v kartáči na komutátor v důsledku krátkých kartáčů nebo unavené pružiny.
- c) Zkrat mezi závity ve vinutí rotoru.
- d) Rotor nelze lehce otáčet.

#### Stěrač se netoči.

- a) Na přívodních svorkách stěrače není napětí.
- b) Poškozené nebo zkratované vinutí ro- b) Vyměnit rotor. toru.

Provést kontrolu zapojení, ukostření, přepínače, systému automatického doběhu a především kontaktů. V případě neseříditelnosti vyměnit víko převodové skříně s kontakty. Provést kontrolu cyklovače.

 $12V$ 

- a) Vyčistit nebo přeleštit komutátor.
- b) Vyměnit vadné kartáče nebo nevyhovující pružinu.
- c) Vyměnit rotor.
- d) Namazat, případně vyměnit zadřená loziska. Vymezit správnou axiální vůli.
- 
- a) Kontrola celé trasy přívodu proudu včetně cyklovače.
	-

Motorek vozového topeni 443 132 009 023

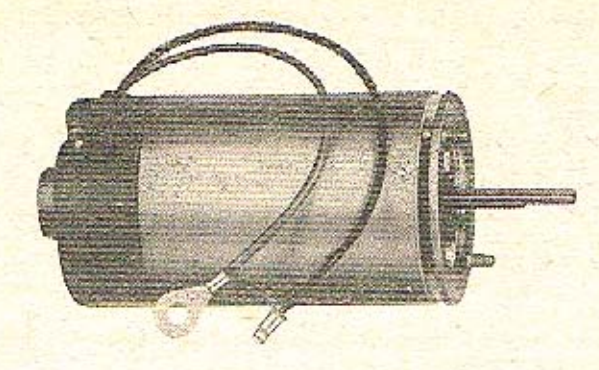

Motorek vozového topení je elektrický dvoupólový komutátorový motor na stejnosměrný proud. Buzení motorku je provedeno permanentními ferritovými magnety. Motor je připojen na dvouvodičovou síť o jmenovitém napětí udaném na štítku výrobku.

> Modrý vývod, opatřený kabelovým okem = - pól. Rudý vývod, opatřený válcovým kolikem = + pól. Příruba se dvěma šrouby M 5 slouží k upevnění na těleso topení.

Vyčnívající konec hřídelky je opatřen ploškou pro upevnění oběžného kola. Oběžné kolo musí být před namontováním dynamicky vyváženo.

#### Technická data:

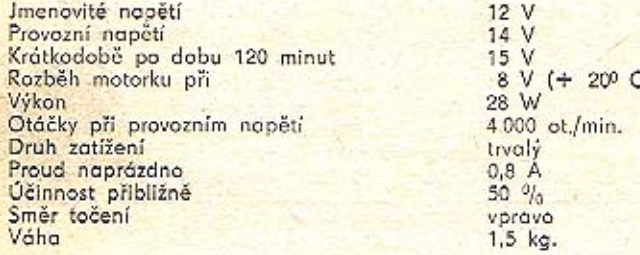

# Demontáž motorku lze provádět dvěma způsoby.

- a) Ze strany komutátorového víka (při opravě nebo výměně kartáčového držáku, komutátorového víka s ložiskem, výměně nebo opravě motoru). Při tomto způsobu je nutno demontovat motorek z tělesa topení. Z hřídele motorku demontovat oběžné kolo.
- b) Kompletní demontáž motorku. Nutno demontovat motorek z tělesa topení, demontovat oběžné kolo a přírubu tělesa topení. (Při tomto způsobu je možno provést detailní demontáž statoru a výměnu předního ložiska.)

# Demontáž motorku druhým způsobem.

- a) Před započetím demontáže nutno vyznačit mezi statorem a oběma víky pomocné aretační rysky.
- b) Ze strany výstupního hřídele demontovat 3 šroubky M 4 s pérovými podložkami. Sejmout přední přírubu a podložku.
- c) Vysunout kostru statoru s komutátorovým víkem ze statorové trubky s magnety a označit polohu kostry statoru proti komutátorovému víku ryskou.
- d) Na komutátorovém víku povolit 2 šrouby M 4 s pérovými podložkami a oddělit rotor, komutátorové víko a kostru statoru.
- V demontovaném stavu
- a) Překontrolovat vůli ložisek, případně provést výměnu vadných. Při výměně zadního ložiska je nutno nahradit kompletní komutátorové víko, při výměně předního nahradit kostru (kompletní) statoru.
- b) Překontrolovat rotor včetně komutátoru (kontrola zkratu mezi jednotlivými lamelami a proti kostře) komutátor přeleštit a při větším poškození povrchu přesoustružit. Izolace mezi lamelami musí být min. 0,2 mm pod okrajem lamel. Vadný rotor vyměnit.
- c) Provést kontrolu pohyblivosti a stavu kartáčů, při větším opotřebení vyměnit kompletní kartáčový držák.
- d) Při oslabení permanentních magnetů (malý výkon motorku) je nutno vyměnit kompletní statorovou trubku s magnety.

#### Montáž motorku.

- 1. Na komutátor rotoru nasunout kartáčový držák s kartáči. Rotor pak nasunout do komutátorového víka.
- 2. Na rotor nasunout kostru statoru aretovat na vyznačené rysce a sešroubovat kostru statoru s komutátorovým víkem dvěma šrouby M 4 s pérovými podložkami.
- 3. Ze strany výstupního hřídele nasunout podložku a přírubu. Kompletně sešroubovat s ohledem na předem vyznačené aretační rysky 3 šroubky M 4.

#### Konečné nastavení motorku.

- 1. Pomocí distančních podložek pod středovým šroubem komutátorového víka vymezit axiální vůli rotoru na 0,15 - 0,30 mm. Středový šroub musí být po vymezení vůle vždy dotažen a na obvodu utěsněn barvou.
- 2. Nastavení výkonu provádíme za pomoci ampérmetru. Uvolnit 3 šroubky M 4 na přední přírubě motorku, modrý kabel s okem připojit na - pól, rudý kabel na + pól zdroje stejnosměrného proudu o napětí 14 V. Mírným natáčením komutátorového víka proti statorové trubce s magnety upravit konečný výkon motorku podle příkonu, který musí být 0.8 A. Současně kontrolujeme smysl otáčení. Po nastavení dotáhnout 3 šroubky M 4 přední přírubu motorku. Zaklepnutím okraje podložky, pod přírubou, do spáry statorové trubky, zajistit polohu magnetu proti kartáčům.

# Závady a jejich odstranění:

#### Popis závady

#### Způsob odstranění

- Motor se netočí.
- 1. Není napětí na svorkách přívodu.
- 2. Nedosedají kartáče na povrch komutátoru.
- 3. Zkrat na rotoru nebo jinak poškozený rotor.

#### Motor nemá výkon.

1. Malá axiální vůle rotoru.

- 1. Provést kontrolu pojistky, vypínače, přívodu, konektorového spoje a ukostření. 2. Kartáče uvolnít nebo vyměnit kompletní kartáčový držák. Přeleštit případně přesoustružit komutátor.
- 3. Rotor vyměnit za nový.

1. Pomocí podložek vymezit na předepsanou vůli 0,15 - 0,30 mm.

- 2. Znečistěný komutátor a kartáče.
- 3. Zkrat v rotoru.
- 4. Oslabení magnetů statorů.
- 5. Změna polohy statorové trubky vůči ko- 5. Správné nastavení výkonu pomocí ammutátorovému víku.
- 2. Komutátor přeleštit, připadně přesoustružit, kartáče vyčistit, případně vyměnit kompletní kartáčový držák. 3. Vyměnit rotor.
- 
- 4. Vyměnit kompletní statorovou trubku.
	- pérmetru a zaklepnutí podložky pod přírubou do spáry statorové trubky.

Pákový náhon stírátek 443 124 038 010 (lové řízení) 443 124 040 010 (pravé řízení)

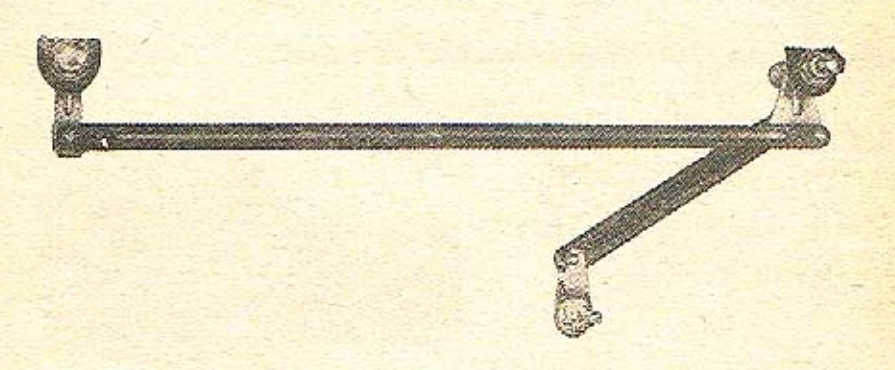

Pákový náhon stírátek je určen k převádění točivého pohybu výstupního hřídele stěrače na kyvný pohyb dvou samostatných stírátek na vozidle. Náhon sestává ze dvou pák, pravé a levé, segmentu a dvou táhel. Každá páka nese hřídel pro upevnění stírátka, upevňovací matice a těsnící podložky. Segment je upevněn na výstupní hřídel stěrače. Táhla spojují páky mezi sebou a jednu páku se segmentem. Spojení mezi táhly, pákami a segmentem je provedeno válcovými čepy a naklápěcími kulovými pouzdry. Uložení pákového náhonu stěrátek v otvorech karosérie je vodotěsné.

# Montáž do vozidla.

- 1. Sejmout z hřídelí pák upevňovácí matice a podložky až ke spodnímu pryžovému těsnění a zasunout hřídele do příslušných otvorů v karosérii vozidla.
- 2. Příložit z opačné strany těsnicí podložky a matice řádně dotáhnout. Při dotažení matice je nutno z vnitřní strany přidržovat pouzdro hřídele za šestihran, aby se neprotáčelo.
- 3. Seament nasadit na hřídel stěrače a dotáhnout šroub na výřez hřídele.
- 4. Uvedením točného stěrače (zatím bez stírátek) do chodu, přezkoušet správný chod náhony a nechat doběhnout do krajové klidové polohy.
- 5. Upevnit obě stírátka.

#### Upozornění:

Mimo snímání dílů pro montáž není přípustná další demontáž nebo násilná úprava dílů (např. přihýbáním atd.).

# Pokyny pro údržbu.

#### Přibližně po jednom roce provozu.

- 1. Sejmout stírátka, vymontovat páky z karosérie, vyjmout těsnicí podložky, dva pojistné<br>kroužky na hřídelkách a pouzdra se šestihranem a závitem.
- 2. Vymačknout pojistné třmenové kroužky z válcových čepů, sejmout táhla, vše řádně očistit, namazat a znovu sestavit.
- 3. Opotřebovaná těsnění vyměnit, hřídelky stírátek namazat tukem, nasunout pouzdra se šestihranem a nasunout dva pojistné kroužky.
- 4. Zamontovat náhon do karosérie, převlečné matice před nasazením zaplnit tukem a po zašroubování vytlačený přebytečný tuk setřít. K mazání použít tuk A 4 ČSN - 656946.
- 5. Upevnit obě stírátka po zapnutí stěrače a doběhu do krajní polohy jako při montáži.

Přepinač stěrače s intervalovým spínačem 443 853 082 057

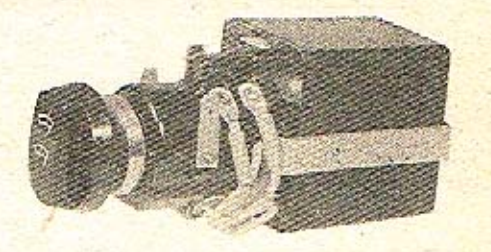

Pracuje ve spojení s točným stěračem 443 122 063 071 nebo 443 122 059 071 a případně s elektrickým ostřikovačem.

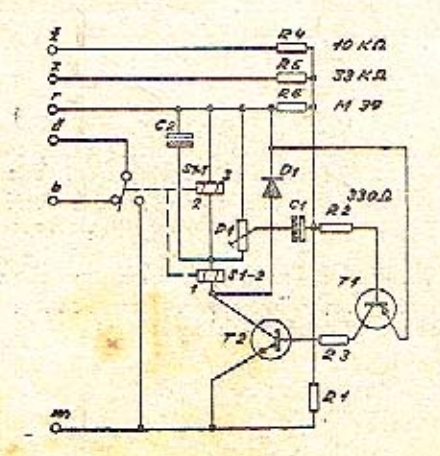

Obr. 12. Elektrické schéma intervalového přepínače

# Technická data.

Moment k přepínání Síla potřebná k sepnutí tlačítka Jmenovité napětí

 $0.8 - 2$  kp/cm<sup>2</sup>  $0.7 - 1$  kp/cm<sup>2</sup>  $12V$ 

Spínaný proud trvalý max. 5 A, na svorkách tlačítka 0-3 max. 8 A trvale.

Přepínač stěrače s intervalovým spínačem je určen pro ovládání elektrického stěrače s automatickým doběhem stěrátek do klidové polohy, spojeným trvale s + pólem baterie. Přepínač ovládá i elektrický ostřikovač namontovaný na vozidle.

Spojení funkce vlastního přepínače s intervalovým spinačem umožňuje nastavení buď trvalého chodu stěrače, nebo přerušovaného chodu odstupňovaného v pevně nastavených intervalech. Krátkodobé zapnutí ostřikovače se děje stlačením ovládacího knofliku přepínače. Při přerušovaném chodu intervalový spínač automaticky v pravidelných intervalech zapíná stěrač, který provede vždy jednu otáčku, vypne a zastaví stírátka v klidové poloze.

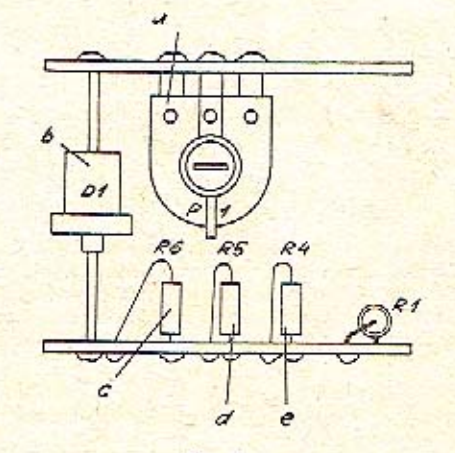

Obr. 13.

a) Měnítelný odpor Tesle TP 040 220 - b) Usměrňovcě Tesla KV 701 - c) Odpor Tesla TR 112 a M 39/A - d) Odpor Tesla TR 112 a 33 k/A - e) Odpor Tesla TR 112 a 10 k/A

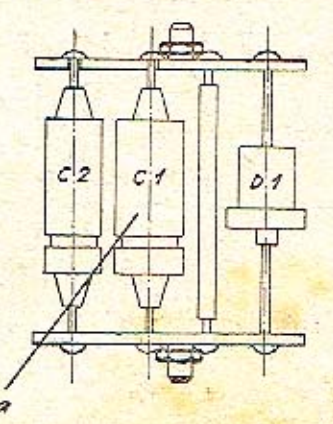

Obr. 14. a) Kondensátor Tesla TC 972-50 M

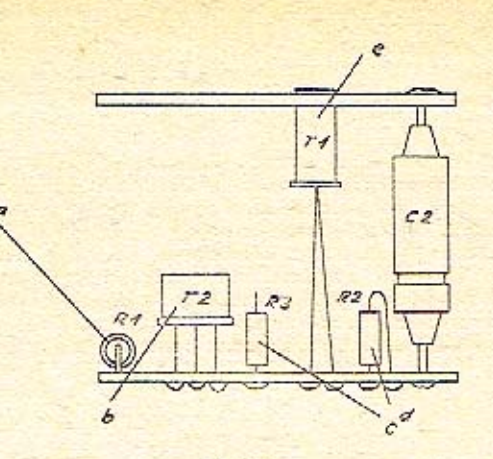

#### Obr. 15.

a) Odpar Tesla TR 112 a M 56/A - b) Transistor Tesla KF 507 - c) Odpar Tesla TR 112 a 330 d) Transistor Tesla GC 508

#### Technický popis:

Přepínač stěrače s intervalovým spínačem se skládá z přepínačové části a intervalového spínače ve zvláštním krytu, které jsou spojeny v jeden celek. Elektricky jsou obě části propojeny ohebnými vývody. Napojení na elektrickou síť a propojení s točným stěračem a ostříkovačem se uskutečňuje pomocí konektorových svorek. Otočným knoflikem lze nastavit následující aretované polohy: Vypnuto / trvalý chod / rychlé cykly / střední cykly / pomalé cykly.

Stlačením knoflíku se zapíná elektrický ostřikovač skla. Intervalový spínač tvoří transistorový klopný obvod řízený RC členem, spínající elektromagnetické relé, které ovládá stěrač.

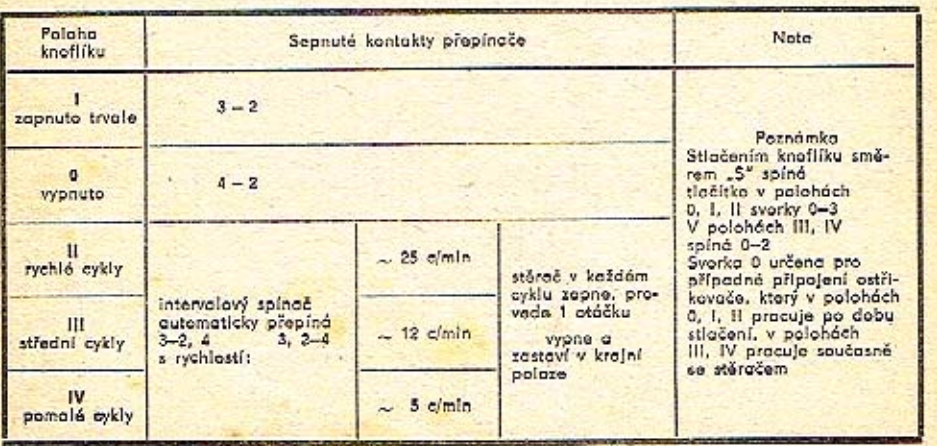

# Obr. 16.

#### Poznámka.

Stlačením knoflíku spíná tlačitko v polohách 0, 1, 11 svorky 0-3, v polohách III, IV spíná  $0 - 2$ .

Svorka 0 je určena pro připojení jednoho vývodu elektrického ostřikovače (druhý vývod le tryale spojen s + pólem), který v polohách 0, l, ll pracuje po dobu stlačení. V polohách III, IV pracuje současně se stěračem.

Intervalový přepínač je namontován v otvoru palubní desky a demontáž lze provést po stažení ovládacího knoflíku a odšroubování matice a odpojení konektorových přípajů. Montáž opačným způsobem.

#### Důležité upozornění.

Při zapojování je nutno bezpodmínečně dodržet předepsanou polaritu a jmenovité napětí. Změna polarity nebo zvýšení napětí a to i na krátkou dobu bude mít za následek zničení intervalového spínače (jeho elektrické části). - Víz obr. 17.

Intervalový přepínač je možno namontovat i ve spojení s jinými typy točných stěračů, které jsou trvale spojeny s + polem a jsou spínány na kostru (automatický doběh  $kostrou$ ). - Viz obr. 18.

Pozor! Před sejmutím třmenu upevňujícího intervalový spínač na přepínač je třeba zvláštním přípravkem zachytit intervalový spínač na těleso přepínače, jinak tlačítková pružina přepínače vysune přepínací válec a způsobí zkrat kontaktů. Přepinač je po rozpadnutí nutno smontovat jen za použití zvláštního připravku ohnuté planžety.

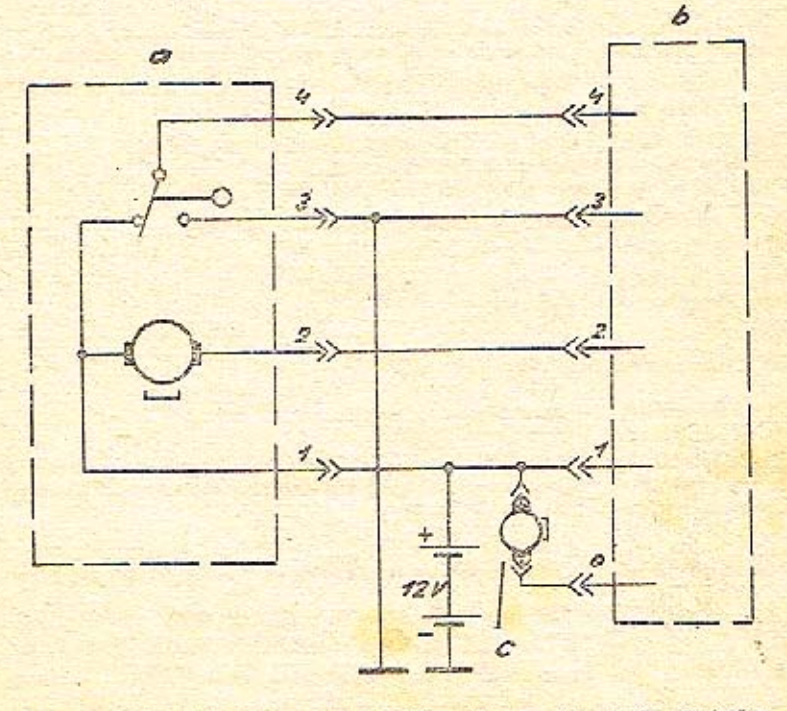

Obr. 17. Schéma elektrického zapojení točného stěrače s intervalovým přepínačem a) Stěrač 443 122 063 071 - b) Přepínač stěrače s intervalovým spínačem 443 853 082 057 - c) Elektrický ostřikovač.

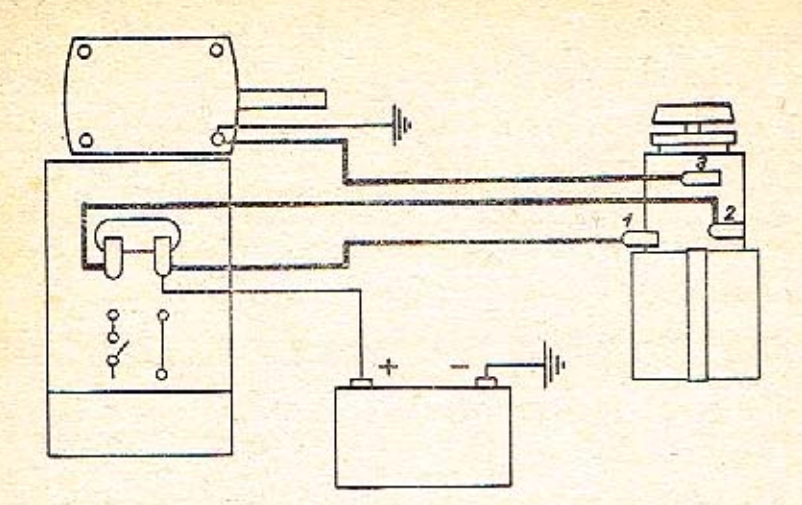

Obr. 18. Schéma připojení intervalového spínače k točnému stěrači (Š 1000 MB)

#### Diagnostika eventuálních závad.

- 1. Intervalový spínač cykluje akusticky, ale nespíná chod stěrače. Závada je na spínacích kontaktech relé, které bude nutno očistit nebo nastavit správnou mezeru.
- 2. Stírátka nedobíhají do krajní polohy. Závada na rozpínacích kontaktech relé (očistit a nastavit správné mezery).
- 3. Některé ze stavitelných cyklů je mimo funkci. Závada může být buď a) v mechanické části přepínače (vodný kontakt), b) vadný příslušný odpor v elektrické části (buď R4, R5, R6).
- 4. Na místo intervalů má stěrač ve všech rychlostech trvalý běh. Příčina: Průraz elektrolytu C1.
- 5. Relé neustále vibruje. Příčina: Přerušení elektrolytu C2.

### Seřizování cyklů pomocí potenciometru.

Otáčením jádra doleva - zpomalování cyklů. Otáčením jádra doprava - zrychlování cyklů.

Jádro potenciometru se nesmí vytáčet do pravé poloviny rozsahu potenciometru - prodlužují se sepnutí hlavně na dlouhých cyklech nebo zůstane relé sepnuto, což vede po chvili k přehřátí a zničení transistorů.

Přehled možných závad součástí intervalového spínače a způsob jejich projevů.

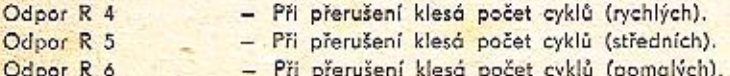

Odpory slouží jako pomocný vybíjecí člen elektrolytu C 1.

- Přerušení ohrožuje cyklování obvodů, hlavně za nižších teplot, Odpor R 1 Ovlivňuje také délku cyklů.

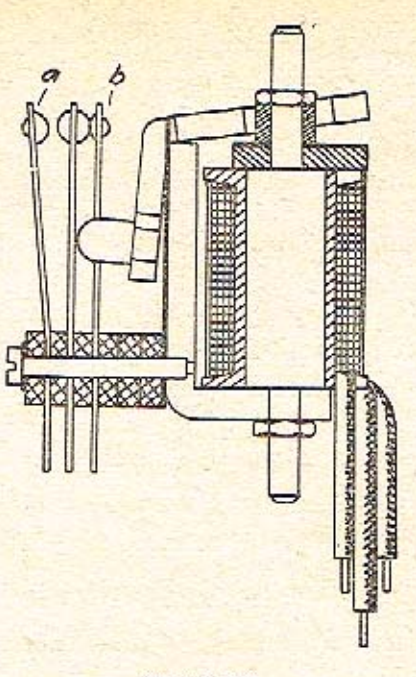

Obr. 19, Relé a) Vypinací kontakt - b) Spinací kontakt

- Potenciometr P 1 - Po ztrátě doteku běžce potenciometru má stěrač trvalý chod ve všech polohách kromě 0.
- Po probití nebo odpojení je namáhán transistor KF 507 (T 2), může Dioda D 1-KY 701 se i zničit; nespíná obvykle relé při probiti diody,
- Možnost studených spojů u vývodů, ulomené vývody, napěťový Transistory T1, T2 nebo tepelný průraz nebo vypálení polovodičového systému. Relé buď trvale sepnuto nebo trvale vypnuto, obvod necykluje, se studeným spojem cykluje náhodně, nespolehlivě,
- Hodnota 10 MF. Při ztrátě kapacity nebo odpojení, přerušení, Elektrolyt<sub>C</sub> 2 jsou značné vibrace kotvy relé. Po probití nebude spínat relé a stěrač poběží.

- Hodnota 50 MF. Ztrátou kapacity zůstane trvale sepnuté relé na II, III, IV, tj. trvalý chod stěrače mimo polohu 0. Po probití zůstane spínač bez funkce. Relé nesepne trvalý chod stěrače v poloze I. Polohy II, III a IV zůstanou mimo provoz.

# Relé.

Elektrolyt C 1

Přerušením vinutí nedolde k sepnutí relé a stěrač bude jen ve funkci trvalého chodu v poloze I. Př zkratu ve vinutí bude projev závady shodný s možným zničením transistorů KF 507.

#### Doběhové kontakty relé - vypnutý stav relé.

Při špatném vzájemném doteku bude stěrač přebíhat, případně poběží stále. Přeběh bude i po vypnutí trvalého chodu z polohy I na pol. 0.

# Rozběhové kontakty relé - sepnutý stav relé.

Spatným vzájemným dotykem bude stěrač vyřazen z funkce a bude pracovat jen při trvalém chodu v poloze I. Štejnou závadu jako doběhové kontakty způsobí i špatné nastavení doběhového šroubku v systému stěrače (tento utáhnout na max. provozní zdvih 1 mm). Přičinou přebíhání stěrače může být i vadný vodič propojující konektorové svorky č. 4 u stěrače i spínače, případně špatně ukostřený stěrač.

#### Jednoduchá kontrola funkce intervalového spinače.

#### Přezkoušení cyklovací schopnosti.

- a) Zapojit kontrolní žárovku 12 V 1,5 W mezi konektorové svorky 1 a 2.
- b) Další kontrolní žárovku zapojit mezi konektorové svorky 3 a 4.
- c) Na konektorovou svarku 1 připojit + pól baterie na svorku 3 pól baterie o jmenovitém napětí 12 V.

# Při cyklování budou obě žárovky svítit následovně.

Zárovka mezi 1 a 2 jen po dobu sepnutí relé a to plnou svitivosti.

Żárovka mezi 3 a 4 v tomto okamžiku zhasne.

Po rozepnutí relé (přestávka mezi cykly) budou obě svítit poloviční intensitou.

Při přepnutí do polohy I (trvalý chod) bude svítit žárovka mezi 1 a 2: žárovka mezi 3 a 4 svitit nebude.

Při montáži mechanické části přepínače nutno použít ocelovou planžetu jako montážní přípravek.

#### Přepínač varovných světel.

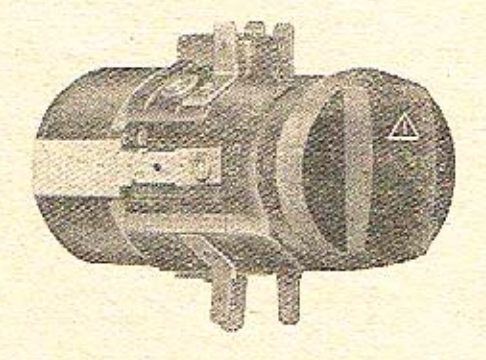

Slouží ke spínání všech čtyř směrových světel. Je umístěn ve střední části palubní desky a má samostatnou kontrolku činnosti.

#### Sestává:

a) Z mechanické části - vlastní přepínač.

b) Z pomocné cívky k násobení kapacity přerušovače směrových světel.

Při poruše tohoto zařízení nutno kontrolovat vodivost na svorkách hlavní svorkovnice č. 1, 2, 3, 4, 5, 6, 7 a nasazení konektorů na příslušné svorky přepínače. Při funkčních závadách vlastního výrobku je nutno obrátit pozornost k pomocnému relé.

# Diagnostika některých závad.

- 1. Vůbec nespíná.
- neustále rozsvicena a necykluje.
- 1. Přerušená cívka nebo deformované kontakty pomocného relé.
- 2. Při funkci zůstává levá strana směrovek 2. Jeden z kontaktů pomocného relé spínače má nesprávnou mezeru, Tuto závadu možno odstranit upravením mezery mezi kontakty.

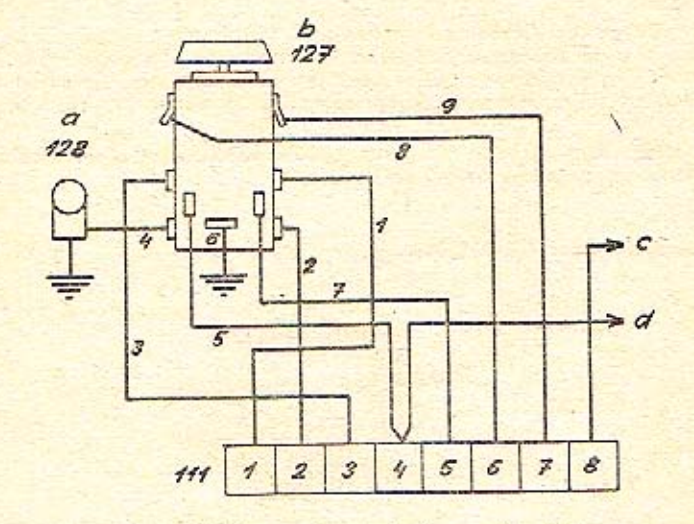

#### Obr. 20. Schéma zapojení přepinače varovných světel

a) Kantrolní svítilna - b) Přepínač varovných světel - c) Ke spínači přepínače světel - d) Ke spínačý motorku ventilátoru topení

Kapalinový brzdový spinač 443 852 019 010.

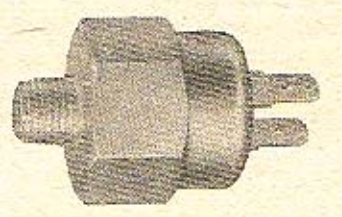

U vozu S 100 a S 110 L je použito dvou kusů stopspínačů stejného provedení.

### Technická data:

Jmenovitý spínací výkon Spinaci a zapinaci tlak Nastavovací tlak Maximální přípustný tlak 60 W při 12 V a 5 A  $3-6$  kp/cm<sup>2</sup>  $5 \text{ k}$ o/cm<sup>2</sup> 350 kp/cm<sup>2</sup> - krátkodobě Připojení vodičů se provádí bezšroubovými spoji - dutinka 5 podle ČSN 30 4496.

Spinače spinají tlak, který vznikne v brzdovém systému sešlápnutím pedálu brzdy. Spinač bližší brzdovému pedálu je spínač brzdových světel, druhý je spínač kontrolky dvouokruhového brzdového systému. Kontrolka je umístěna v přístrojovém štítu. Pokud při sešlápnutí brzdového pedálu dojde k záblesku této svítilny nejde o závadu ve funkci brzd, ale jen prodlevu v postupném zapínání stopspínačů brzdových světel. Případné časté prosvícení lze odstranit vzájemnou výměnou brzdových spínačů, je vhodné, aby spínač brzdových světel spínal v pořadí první. Teprve trvalé svícení kontrolního světla po sešlápnutí pedálu brzdy signalizuje poruchu hydraulického systému brzd nebo poruchu spínače brzdových světel.

Poruchu lze zjistit pomocí Ohmetru nebo kontrolní žárovky. Ze stopspínačů sejmeme vodiče s dutinkami a po sešlápnutí brzdového pedálu musí být u obou spínačů uzavřený elektrický okruh. Přesné zjištění spinacích tlaků je možné za pomoci tlakového zkušebního zařízení a Ohmetru nebo kontrolní svítilny. Spínací tlaky musí odpovídat výše uvedeným technickým datům.

Při zpětné montáži stopspínače je nutno stoupspínač nedotahovat násilím, neboť na jeho tělese je vyříznut samotěsnící kuželový závit.

Kapalinový tlakový spínač 443 852 018 020.

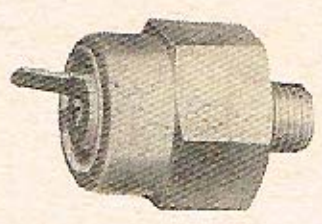

Spinač je určen ke kontrole tlaku oleje v motoru.

Technická data:

Spínač rozpíná při tlaku od 0.3 - 0.6 kp/cm<sup>2</sup>. Spinaci výkon 6 W při 12 V a 0,5 A.

Připojení je provedeno bezšroubovým spojem - dutinkou 5 podle ČSN 30 4496. Jako tlakovou kapalinu lze použít motorové oleje podle ČSN 65 6636 a ČSN 65 6638.

Projeví-li se porucha (je-li mazání a žárovka v pořádku a při zapnutém zapalování nesvití nebo trvale svítí při vyšších otáčkách motoru) postupujeme jako u stopspínačů. Pomocí zkušebního tlakového zařízení a Ohmetru zkontrolujeme rozpínací tlak.

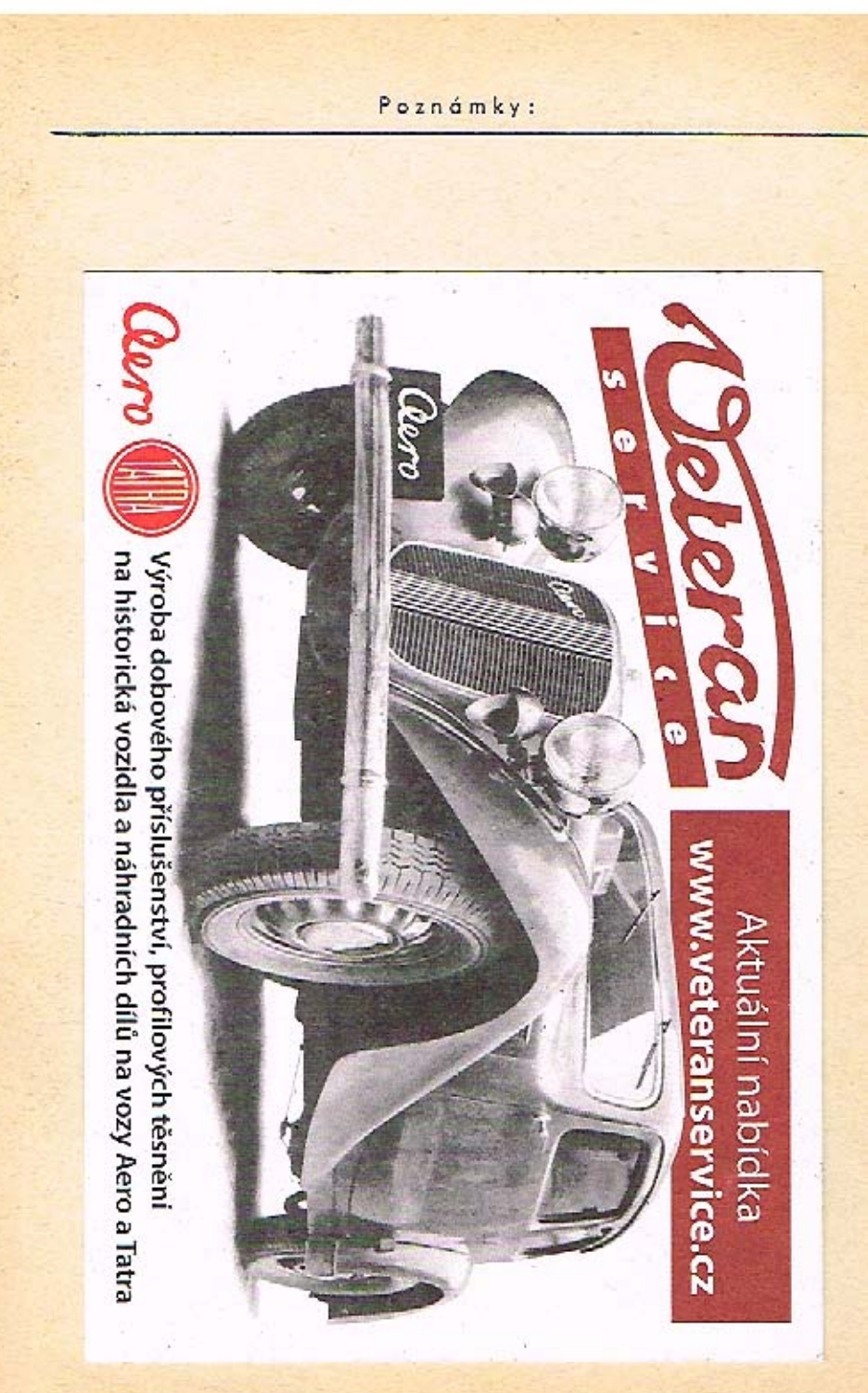